### วิชีคำ เนินกา รหคล อง

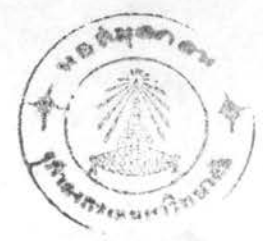

## า. การเลี้ยงและระวังรักษาหนูทุกลอง

หนูขาวพันธ์ wistar เลี้ยงในหองทคลองของแผนกชีววิทยา คณะวิทยาศาสตร์ จุฬาลงกรณ<sub>ะ</sub>เหาวิทยาลัย อยู่ในห้องที่อากาศมีอุณหภูมิ 25 ± 1 องศา เซนติเกรค ไครับแสง สวางวันละ 14 ชั่วโมง (ทั้งแต่ 06.00-20.00 น.) และความมีก 10 ชั่วโมง (ตั้งแต 20.00-06.00 น.) โดยใช้สวิตช์อัคโนมัติ ให้กินอาหารมาตรฐานซึ่งสั่งจากบริษัท F.E. Zuelling (Gold Coil Mills) และมีน้ำประปาให้กินตลอกเวลา ใช้หนูทั้งเพศผูและ เพศเมีย อายุ 30 วัน โดยในหย่านมตอนอายุได้ 22 วัน หมูที่ใช้ถาเบ็นเพศผูต้องมีน้ำหนัก  $6$ o $\pm$  5 ก $\mathbf{\tilde{n}}$ ม หมูเพศเมียมีนำหนัก 55  $\pm$  3 ก $\mathbf{\tilde{n}}$ ม

## 2. <u>การเครียมออร์โมนสำหรับใสหลอคแก่วฝังสมองหนู</u>

ออร์โมนที่ไซมี 4 ธนิกคือ FSH, LH, GH และ PMSG ซึ่งออร์โมนแทละชนิกควย เครื่องขังไฟฟ้า ซึ่งอานได้คะเอียกถึง 1/10 มิลลิกรัม นำมาผสมกับ cholesterol มีน้ำหนักเท่ากันในโกรง ค๊วยการบคให้เข้ากัน แต่ละฮอร์โมนแยกไว้แต่ละโกรง เก็บไว้ใน desiccator ในที่เย็น

# 3. การเครียมหลอดแก่ว capillary สำหรับบรรจุสารที่ใชยังสมองส่วนไฮโปทาลามัส

ใชนลอดแกรกลวงขนาดเสนผาศูนย์กลาง 5 มิลลิเมตร ยาวประมาณ 20 เซนติเมตร นำส่วนกลางไปลนไฟจากเหาแกสขนากเล็ก (camping gas) โดยใช้มือจับปลาย 2 ข้าง ของหลอด เมื่อเนื้อแก้วอ่อมตัวลงคอย ๆ คึงให้ยืดออกตรง ๆ จนได้ขนาดที่ตองการ ทิ้งให้ เย็น ใช้ตะไบ 3 เหลี่ยมกักเป็นท่อน ๆ ยาวประมาณ 5 เหมดิเมตร โดยให้ปลายหลอดมี ลักษณะกลมเรียบ มีเส้นเกศูนย์กลาง 0.35 ± 0.05 มิลลิเมตร นำไปฆ่าเชื้อโรคก่อนใช โดยใส่ในทู**ณอุณ**หญิประมาณ 100 องศาเซนติเกรค

#### 4. การบรรจสารทคลองเขาหลอดแกว

นำหลอดแกวที่เครียงจากขอ 3 จิ้มปลายขางหนึ่งลงใบสารผสมของ ออร์โมนแคละ ชนิด กับ cholesterol กคหลาย ๆ ครั้งจนกระทั่งสารแสมบรรจุอยูแนนที่ปลายหลอด และสูงขึ้นมาประมาณ 2-3 มิลลิเมตร ซึ่งจะหนักประมาณ 0.1-0.2 มิลลิกวัน แลวคอย ๆ เข็ดสารที่อาจที่คอบูขาง ๆ หลอกใหนบทควบกระกาษเข็ดเลนส์ที่สะอาค

5. <u>การฝังหลอดแกว</u> capillary บรรจุ ออร์โมนในสมองส่วนได้โปทาลามัส บริเวณ median eminence (De Groot, 1959)

นำหนูมาทำให้สลบโดยให้คม ether แล้วใช้กรรไกรปลายแหลมขนาคเล็ก ตัดหูชั้น นอกทรงส่วนที่ทิกกับลำตัว ให้ขาดออกจากกันเล็กน้อยเพื่อเห็น external auditory meatus logo ly ear clip donin lilluyou external meatus ทั้งสอบข้าง แลวนำเขาเครื่อง stereotaxic โดยใหมอนควา ชองของ ear clip ยึดที่คกับ ear bar ทั้งสองข้าง ส่วนพื้นหนาชื่นนพากอยู่บน palate bar ซึ่งจะอยู่เหนือระดับ internal line5 มิลลิเมทร ใส nose olamp บนจมูกของหนูเพื่อกันไม่ใหสวนหัวเคลื่อนที่ เวลาหนูทีน ใชสำลีชุบ ether ใหญ่ทลอดเวลาที่ทำการฝั่งสมอง ใชสำลีชุบ 70% ethyl alcohol เช็กฆ่าเชื้อโรคบริเวณหัวส่วนบน แล้วใช้กรรไกรตัดหนังตรงกลางหัว ยาวประมาณ 1 1/2 เซเติเมตร ใช้คลิปเล็ก ๆ หนีบหนังคึงให้ออกมาทั้งสองข้าง ใช้ เข็มปลายโคงเขียพังผีคบนกระโหลกออกให้หมด จะเห็น bregma (รอยคอของกระคูก frontal และ parietal) ซึ่งยังทอกันไมสนิทคี) ใช้คินสอคำจุกไว้ใหเห็นชัด แลวขัน สกรูปลายแหลมลงบนกระโหลก 2 แหง ควยไขควงเพื่อยึดหลอดแกว ค่อไปเจาะกระโหลก ทรง bregma คิวยสว่านเจาะกระโหลกขนากเล็ก แล้วฝังหลอดแก้วที่บรรจุออร์โมนลงไป จนปลายหลอกอยู่เหนือ interaural line 1.3 มิลลิเมตร หลังจากนี้ใช้สำลีแตะผง tetracyclin ทาบริเวณที่แาทัณนกระโหลกเพื่อกันการทิกเชื้อ หลังจากนั้นละลาย dental cement ให้เหลวกำลังคี แล้วยาลงบนกระโหลกโคยพยายามปิกแผลให้หมด เมื่อ dental cement แข็งทั่วกี่แล้วก็จะยึดหลอกแก<sup>้</sup>วให้ทิกกับสกรู ซึ่งจะยึดทิกกับกระกูก

กระโหลกอีกที่หนึ่ง แล้วใช้กี่มุทักหลอดแก้วส่วนที่พ้นจาก dental cement ออก (พัชนี,  $2516)$ 

6. การทรวจการเปิดของชองกออก (vaginal canalization)

หลังจากการฝั่งสมอง ทรวจการเบิดของของคลอดของหนูเพศเมียทุกวัน โดยจับหนู หงายทองคูบริเวณระหว่าง clitoris และชองทวารหนัก ถาชองคลอคเริ่มเปิดจะพบชอง ระหว่างนี้ แล้วสามารถสอด spatula ลงไปได้ลึกอย่างทำครึ่ง เซนติเมตร

7. การชังนำหนักหน

ชังนำหนักหนูทุก ๆ วัน หลังจากการฝังสมอง โดยทำการชั่งในเวลา 10,00 น.  $± 1/2$  ชั่วโมง

### 006369

8. การครวจวงสืบพันธุ์ (vaginal smear)

หลังจากการเปิดของกลอด หนูตัวเมียตองได้รับการตรวจวงสืบพันธุ์ทุกวัน ซึ่งระยะ ทาง ๆ ของวงสืบพันธุ์ กำหนดจากลักษณะของเซลที่ปรากฏใน vaginal smear (Long & Evans, 1922) ทำไกยใชแหงแกวปลายมนแบน จุมนำเกลือ (0.85% Nacl) แตะ ที่ผนังค้านในของของคลอดแล้วป้ายบนสไลค์ที่สะอาค นำมาส่องควยกล้องจุลทัศน์ จะเห็น เซลรูปตาง ๆ กันฮันจะเปลี่ยนแปลงไปตามระยะของวงสืบพันข์ ซึ่งแบงไคเป็น 4 ระยะคือ 8.1 Proestrus เป็นระยะกอนmรตกไข ระยะนี้mยในรังไขจะมี follicles

เติบโตจนถึงขั้น preovulatory swelling มีการสร้างออร์โมน estrogen สูง เป็น แลใหมกลูกเกิดพองนำ (edema) และมีเส้นเลือดไปหลอเลี้ยงสูง ที่แนังของชองกลอดจะ เกิดมีการแบงตัวของepithelial cells ทำให้มีความหนาเพิ่มขึ้น การทำ vaginal smear จะพบเซลคอนช่างกลม มีนิวเคลียสเห็นชัดเจน เรียกว่า nucleated cells และไม่พบเซลเม็กเลือกขาวเลย ในตอนทายของระยะนี้หนูจะมี heat พร้อมที่จะผสมกับหนู ตัวผู้ได้ ระยะนี้กินเวลาประมาณ 12 ชั่วโมง

8.2 Estrus เป็นระยะตอจาก proestrus ระยะนี้กินเวลาประมาณ 9-15

ชั่วโมง ตอนต้นของระยะนี้ estrogen ถูกสร้างในระดับสูงสุด จากนี้จะมีการตกไข หลังจากการตกไขระคับออร์โมน estrogen จะลดลง มคลูกมีขนาดเล็กลงเนื่องจากสูญ เสียนำ ผนังชองคลอดยังคงหมาและเกิด cornifacation เซลที่หลูคออกมาอยู่ใน lumen มีลักษณะเป็นเซลขนากใหญ่ ไม่มีนิวเกลียส มีรูปรางไม่แน่นอน เรียกว่า corni-

8.3 Metestrus เป็นระยะสั้น ๆ เกิดขึ้นหลังจากตกไขแลว กินเวลาประมาณ 6 ชั่วโมง ระยะนี้ออร์โมน estrogen ในเลือกกำมาก ในรังไขจะพบ corpora: lutea ที่เกิดจากการตกไข่ครั้งล่าสุด และ follicle เล็ก ๆ จำนวนมาก มกลูกยังมี ขนาคเล็ก ใน vaginal smear จะเริ่มมีเม็กเลือคขาวปะปนมากขึ้น

8.4 Diestrus เป็นระยะที่นานที่สุดของวงสืบพันชุ กินเวลาประมาณ 60-70 ชั่วโมง ระยะนี้รังไขไม่สร้าง estrogen เลย corpora lutea เ*ริ*มสลายตัว มกลูกมีขนาดเล็ก epithelial cells ของชองกลอกบางกวาระยะอื่นใน vaginal smear จะพบเซลเม็กเลือกขาวเป็นส่วนใหญ่

#### 9. Miautopsy

การมาหมูใช้วิธีให้คม ether แล้วเปิดหน้าท้องหนูทักเป็นของกว้าง ถ้าเป็นหมู เพศเมีย ตัดส่วนของมกลูกและรังไข**่ออกมาชั่ง จดน้ำหนักไว**้ แล้วนำรังไข**ไป fix** ใน Kahle's AFA milling ทัดสวนของดูกอันทะและ ventral prostate gland นำมาชั่งจดนำหนักไว แล้วนำลูกอัณฑะและส่วนของ epididymis ทั้ง 2 ขางไป fix ใน Kahle's AFA แล้วใช้กรรไกรตัดคอและกรามสางออก เหลือแต่หัวส่วนบน แกะเอา คอมใกสมองออกมา แบกเอาสวน posterior lobe ออก เหลือสวนของ anterior lobe นำมาชั่ง จุดนำหนักไว กอนนำไป fix ใน Helly's fluid หัวส่วนบนนำ มาแข่ในนำยา formalin 10 % เป็นเวลา 10 วัน เมื่อส่วนของสมองแข็งคีแล้ว ครวจ คูบริเวณที่ผังหลอด ถ้า เห็นปลายหลอดอยู่ตรงตำแหน่งที่ตองการฝัง จึงจะรวมไว้ในการทดลอง 10. n in paraffin section pay is in anonume was epididymis

### 10.1 การเครียมนำยาเกมี

## 10.1.1 Kahle's AFA

ประกอบควย 70 % ethyl alcohol 90 มิลลิลิตร glacial acetic acid 5 มิลลิลิกร และ formaldehyde 5 มิลลิลิกร นำยานี้เก็บไว้ในตูเย็น จนถึง เวลาใช

### 10.1.2 Ehrlich's acid haematoxylin

is haematoxylin 8 nfi lalu 95 % ethyl alcohol (หรือ absolute alcohol) 400 มิลลิลิตร อนบน water bath จนละลายเขาควยกัน แลวขัง potash alum 8 กรัม ละลายในนำกลัน 400 มิลลิลิทร นำสารละลายทั้ง 2 นี้ มาผสมกัน เทิม glycerine 400 มิลลิลิทร glacial acetic acid 40 มิลลิลิคร คนให้เข้ากัน ใส่ขวดอุคควยสำลี่อย่างหลวม ๆ ตั้งทิ้งไว้ใหญ่กแสงแคคประมาณ 6 อาทิตย์ (mnองการให้สุกรวกเร็วใช้ได้ทันที ก็เติม potassium permanganate 0.4 กรัม ที่ละลายควยนำกลัน 10 มิลลิลิตร)

# 10.2 <u>การทำสไลก์</u>

นำรังไข ลูกอัณฑะ และ epididymis ซึ่ง fix ไว้ใน Kahle's AFA ในทูเย็นประมาณ 48 ชั่วโมง แลวนำมาแข่ใน 70 % ethyl alcohol ประมาณ 24 ชั่วโมง ทอจากนั้นนำมา dehydrate โดยเปลี่ยนแช่ใน 80 % ethyl alcohol, 90 % alcohol, 95 % alcohol, 95 % alcohol + n-butyl alcohol Maz n-butyle alcohol ทามลำกับขั้นละ 1 ชั่วโมง แลวแชใน xylol อีก 1 ชั่วโมง เพื่อให<sup>้</sup> tissue ใส คอมาจากนั้นนำไปแช่ในส่วนแสมของ xylol และ paraplast อยางละเท ๆ กัน เก็บไว้ในทูญเชิงมีอุณหภูมิประมาณ 65 องศาเขนทิเกรค เป็นเวลา 30 นาที แล้วเปลี่ยนไปแช่ใน paraplast อีก 2 กรั้ง ๆ ละ 1 ชั่วโมง ในทูอบเคียวกัน แลว นำ tissue มา embed ใน paraplast หลังจากทิ้งให้แข็งกี่แล้วนำไปทัก section หนา 8 ไมครอน แล้วนำมาทิกบนสไลท์ที่ทาดวย egg albumin แล้วนำไปบ้อมสี

Ehrlich's acid haematoxylin<sup>llar</sup> eosin ทรวจควยกลองจุลทัศน

11. <u>การทำ frozen section ของสมองเพื่อคูลักษณะของเซลและบริเวณที่ฝั**งหลอ**ก</u>

ทคลอง

11.1 <u>การเครียมเวยาเคมี</u>

11.1.1 Albrecht's alcoholic gelatine (Albrecht, 1954)

ทั้งผง gelatin 1.5 กรัม ละลายในนำอน (50-55 °C) 120 มิลลิลิทร โดยคอย ๆ โรยผง gelatin ลงไปคนใหเขากันประมาณ 10 นาที จนละลาย ดีแล้ว จึงเหิน absolute alcohol 80 มิลลิลิทร ลงไปอย่างชา ๆ เก็บไว้ในอุณหภูมิหอง

11.1.2  $0.5$  % cresyl violet

ชัง cresyl violet 0.5 กรัม ละลายควยนำกลัน 100 มิลลิ-ลิตร เก็บเป็น stock solution เมื่อจะใช้จึงกรองและเหิ่ม glacial acetic acid (dilute 1: 10) 4 หมกคอสารละลาย 100 มิลลิลิตร

11.2 <u>การทัดและที่ก</u> section บนสไลก์

นำส่วนสมองที่ต้องการตัด section ที่ได้ fix ใน 10% formalin 10 วัน แล้วมาทิคบนแบ่นเหล็ก (สำหรับใช้กับเครื่อง cryostat IEC. โดยเฉพาะ) ควย นำยา cryoform แล้วทำให้เย็นจัดโดยใส่ในเครื่อง cryostat ซึ่งมีอุณหภูมิประมาณ -20°C พันที ทิ้งไว้ในเครื่อง 1 คืน เพื่อให tissue เย็นจัดทั่วกันหมด แลวทำการ ทีค section หนา 24 ไมกรอน นำแคละ section ไปใส่ใน Albrecht's alcoholic gelatineอยางนอย 5 นาที แล้วใชภูกันขนออน ชอนมาวางบนสไลค์ ใหกระดาย ซับรอบ ๆ tissue แล้วปล่อยให้ระเหยจนแห่ง เมื่อแห่งดีแล้วนำทั้งสไลค์แชใน 95 % sthyl alcohol, section จะกิดสไลค์แนนด้วย gelatin ที่เหลืออยู่ หลังจากนั้น นำมา hydrate ทอจนถึงขั้นน้ำ แล้วนำไปย้อมสี cresyl violet ทอไป

11.3 การบอมส์ cresyl violet เพื่อคลักษณะของเชลและบริเวณที่ฝังหลอค

MARDJ (Fernstrom, 1958) นำสไลก์จาก 11.2 แข่ใน 0.5 % cresyl violet (3-10 นาที)

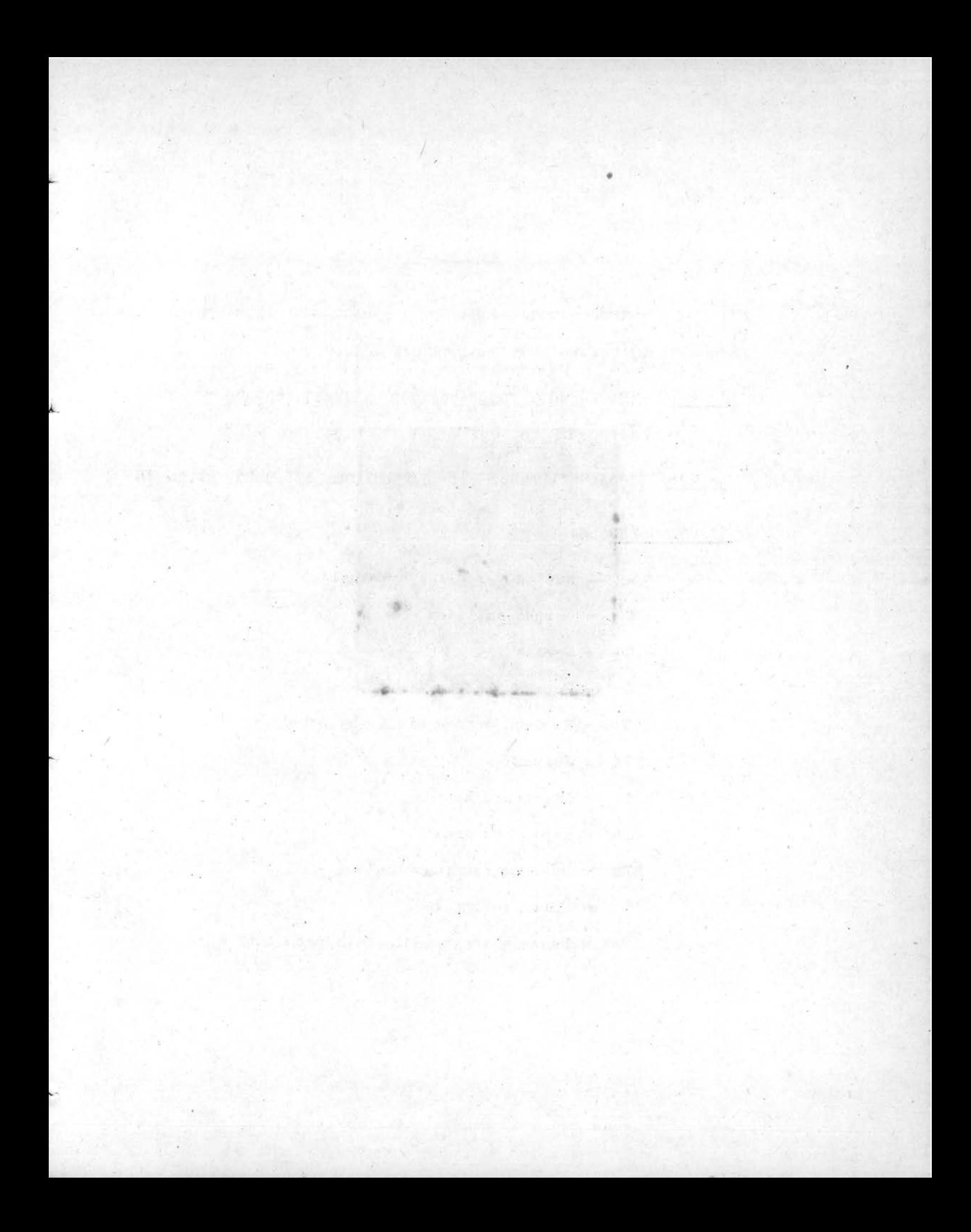

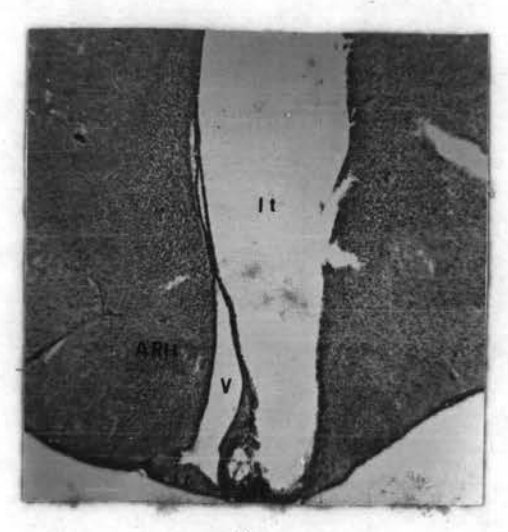

 $2a$ 

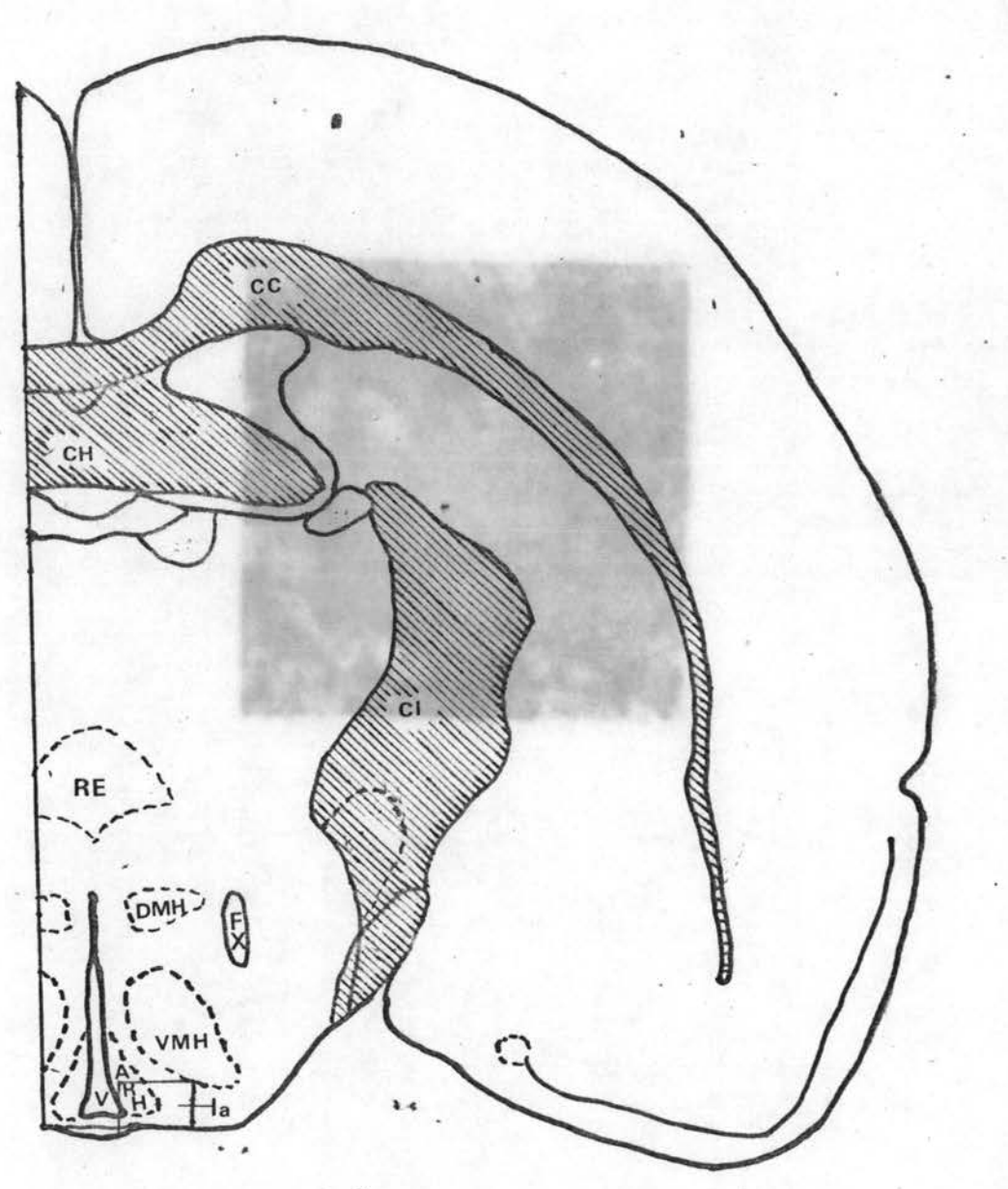

 $2<sub>b</sub>$ 

٨

Р.,

แล้วล้างควบน้ำกลั่น หลังจากนั้นใส่ใน 70 % ethyl alcohol เพื่อให้สีหลุกจากเนื้อเบื่อ ไปบาง แลวผาน 95 % ethyl alcohol อยางรวกเร็ว จากนั้นแข่ใน chloroform อยางนอย 20 นาที differentiate ใน 95% ethyl alcohol. จนไกสีที่ทองการ dehydrate *lu* n-butyl alcohol 2 min. clear *lu* xylol uns mount ควย permount

#### 12. การทำ paraffin section ของทอมใทสมอง

12.1 การเครียมนำยาเณี

12.1.1 Helly's Fluid (Zenker-Formal)

vipotassium dichromate 2.5 nii, mercuric chloride 6 กรัม ละลายในนำกลับ 100 มิลลิลิทร เมื่อใช้วิงเทิม formalin 100 % <u>5 - 10 มิลลิลิตร</u>

12.1.2 Aldehyde Fuchsin

ชัง basic fuchsin 5 กรัม ละลายใน 70 % ethyl alcohol 100 มิลลิลิทร, paradehyde 0.75 มิลลิลิทร และ hydrochloric acid เขมขน 1.25 มิลลิลิตร แลวนำสารละลายเขาทูอบอุณหภูมิ 37 c แบ็นเวลา 6 ชั่วโมง

12.1.3 Schiff's reagents

ซิง basic fuchsin 8 กรัม ละลายในนำกลันที่ทม 1600 มิลลิสิตร แลวเพิ่ม potassium metabisulphite 16 กรัม และ 1N hydrochloric acid 80 มิลลิลิตร ทิ้งไว้ประมาณ 24 ชั่วโมง แล้วเติม activated charcoal 4 กรัม เขยาใหเขากันประมาณ 2-3 นาที กรองควยกระคาษกรองอยางหยาบ สารละลายที่ได้ใส ไม่มีสี เก็บไว้ในพื้นกและเย็น

12.1.4 Orange G ชัง Orange G 3.0 กรัม ละลายในน้ำกลันซึ่งมี pH 2.0 โกย min glacial acetic acid wip hydrochloric acid 2-3 Win

### 12.1.5 1 % Periodic acid

ชัง periodic acid 1 กรัม ละลายในนำกลัน 100 มิลลิลิตร

## 12.2 การทำสไลค์คอมใคสมอง

นำท่อมใทสมองเฉพาะ anterior lobe ซึ่งได้ fix ใน Helly's fluid (เตรียมจาก 12.1.1) 12-24 ชั่วโมง ในที่มีคมาแล้ว นำมาแช่ในน้ำประปาที่ไหล ตลอดเวลา 24 ชั่วโมง แลวแชทอ์ใน 70 % ethyl alcohol จากนั้น dehydrate ควยแอลกอออลที่มีเปอร์เซแท์สูงขึ้นมา แล้ว clear ใน xylol, embed ใน paraplast วิธีการทำเชนเคียวกับการทำในรังไข ศัก section หนา 8 ไมครอน ทิคบนสไลค์ที่หา egg albumin แห่งแล้ว หลังจากนั้นนำไปยอมสี โคยเริ่มจาก xylol เพื่อลาง paraplast ออก แล้วผ่านขั้นทาง ๆ ของการ hydrate จาก ethyl alcohol ที่มี เปอร์เซ็นท์สูงไปจนถึง 70 % ethyl alcohol เอา mercuric chloride ออกโกย unlu Lygol iodine that sodium thiosulfate untuallu aldehyde fuchsin 30 นาที กิ่ง 2 ชั่วโมง ถางควย 95 % ethyl alcohol, oxidise ใน 1 % periodic acid 15 นาที ลางควยนำกลับ 3 กรั้ง กรั้งละ 2 นาที แลวยอยู่ใน Schiff's reagent 20 und animulation usu acidophil mulorange G. 10 นาที ดางควยยำกลับอย่างรวดเร็ว แล้ว dehydrate ใน ethyl alcohol, clear lu Xylol, mount mu permount

### 12.3 การนับเซลคอมใกสมอง

นับเซลชนิก gonadotroph และ acidophil จาก section ทำไว**้ โดยคำแวนหาจำนวน เซล**ค่อค<mark>ารางมิลลิเมคร ทั้งนี้พยายาม เลือกในบริเวณเคียวกัน</mark> ของทุก ๆ section เหาที่จะเพ็เไปได

#### 13. การคำนวณ

significant ของความแตกตางระหว่างค่าเฉลี่ย 2 ค่ำ ทุกสอบโดย Student's t-test.

การทดลองครั้งนี้ใช้หนูเพศเมียรวมทั้งสิ้น 175 ตัว เพศผู 80 ตัว แบ่งการทดลอง ออกเป็นกลุ่มยอย ๆ คั่งตอไปนี้คือ

> 1. nau control lawuung <u>กลมที่ 1</u> ใช<sup>้</sup>หนูเพศเมีย *3*7 ตัว a) Autopsy เมื่อหนูอายุไค 30 วัน ใชหนู 6 ทั่ว b) Autopsy เมื่อหนูอายุไค 34 วัน ใชทบู 6 ทัว c) Autopsy เมื่อหนูอายุไค 36 วัน ใชหนู 6 ตัว d) Autopsy เมื่อหนูอายุไค 42 วัน ใชหนู 6 ทั่ว e) Autopsy เมื่อหมูอายุไค 48 วัน ใชมนู 7 ทั่ว f) Autopsy เมื่อหนูอายุได 55 วัน ใชหนู 6 ทั่ว <u>กลุ่มที่ 2</u> ใช้หมูเพศผู 19 ตัว a) Autopsy เมื่อหนูอายุไค 30 วัน ใชหนู 6 ์ ตัว b) Autopsy เมื่อหนูอายุได 42 วัน ใชนนู 7 ทั่ว เมื่อหนูอายุไก 55 วัน ใชหนู 6 ตัว c) Autopsy 2. ศึกษาผลการฝั่ง cholesterol <u>กลุ่มที่ 1</u> ใชหนูเพศเมีย 30 ตัว หลัง implantation 4 วัน ใชหนู ฅัว 6 a) Autopsy หลัง implantation 6 วัน ใชหนู 6 ทั่ว b) Autopsy หลัง implantation12 วัน ใชพบู 6 ทั่ว c) Autopsy d) Autopsy  $\tilde{a}$  implantation 18 วัน ใช้หมู 6 ทั่ว implantation 25 71 1 mm 6 ตัว e) Autopsy หลัง กลุ่มที่ 2 ใช้หนูเพศเมีย 12 ตัว a) Autopsy  $\tilde{w}$  implantation 12 711 lung 6 ตัว b) Autopsy หลัง:implantation 25 วัน ใชหนู 6 ทั่ว

3. <u>Anton and the LH</u>

5.

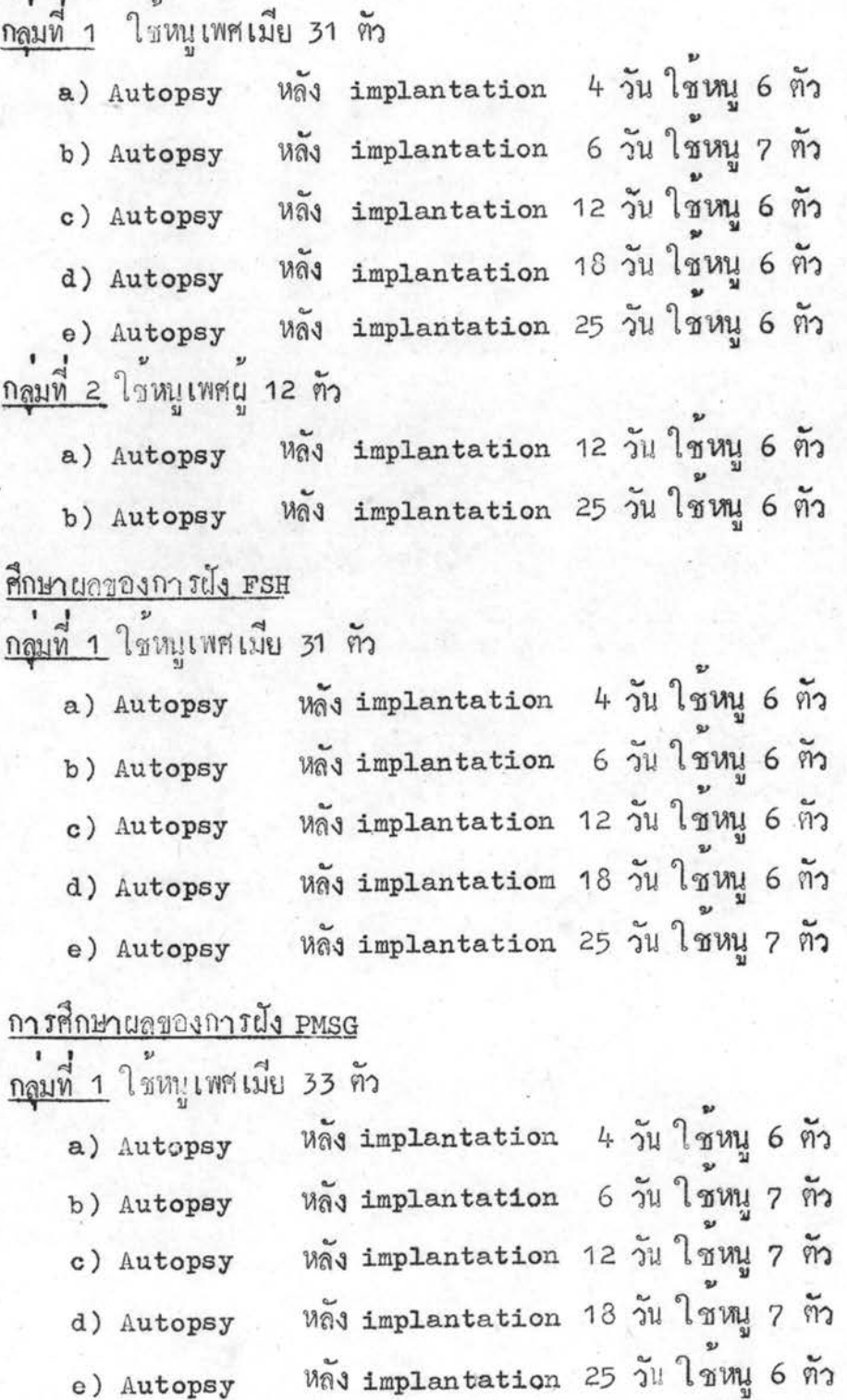

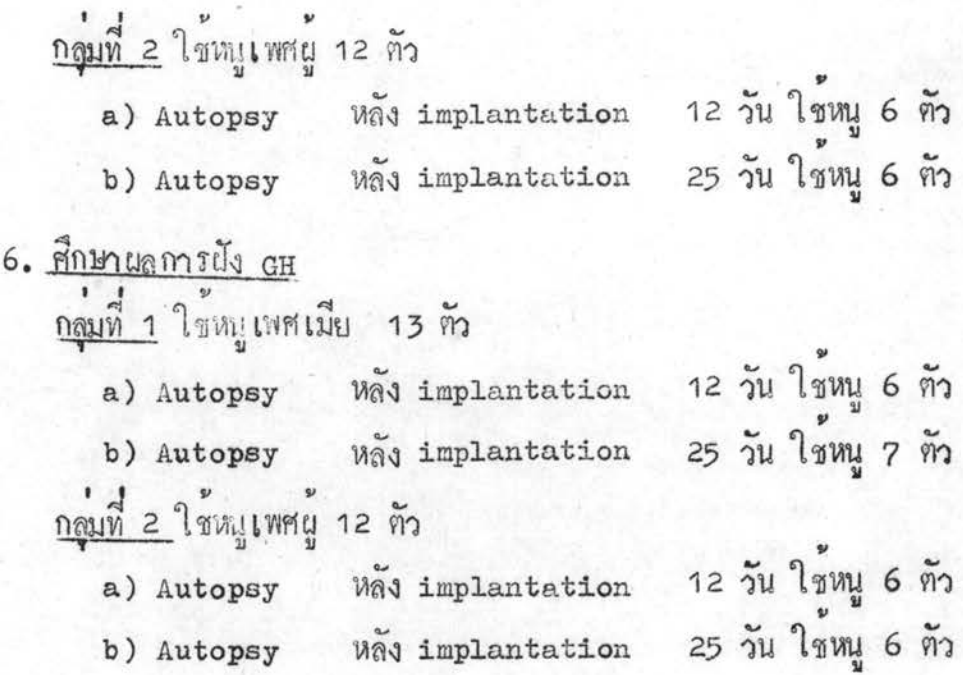